## <span id="page-0-0"></span>Package: KLINK (via r-universe)

#### July 3, 2024

Title Kinship Analysis with Linked Markers

Version 1.0.0

Description A 'shiny' application for forensic kinship testing, based on the 'pedsuite' R packages. 'KLINK' is closely aligned with the (non-R) software 'Familias' and 'FamLink', but offers several unique features, including visualisations and automated report generation. The calculation of likelihood ratios supports pairs of linked markers, and all common mutation models.

License GPL  $(>= 3)$ 

URL <https://github.com/magnusdv/KLINK>

BugReports <https://github.com/magnusdv/KLINK/issues>

Depends  $R$  ( $>= 4.1$ )

**Imports** forrel  $(>= 1.6.0)$ , gt  $(>= 0.10.0)$ , openxlsx, pedFamilias, pedmut ( $>= 0.7.1$ ), pedprobr ( $>= 0.9.3$ ), pedtools ( $>= 2.6.0$ ), shiny ( $>= 1.8.0$ ), shinydashboard, shinyjs, verbalisr ( $>=$ 0.6.0), xml2

Encoding UTF-8

Language en-GB

LazyData true

RoxygenNote 7.3.2

NeedsCompilation no

Author Magnus Dehli Vigeland [aut, cre] (<<https://orcid.org/0000-0002-9134-4962>>)

Maintainer Magnus Dehli Vigeland <m.d.vigeland@medisin.uio.no>

Repository CRAN

Date/Publication 2024-07-02 17:20:07 UTC

#### <span id="page-1-0"></span>2 getLinkedPairs

## **Contents**

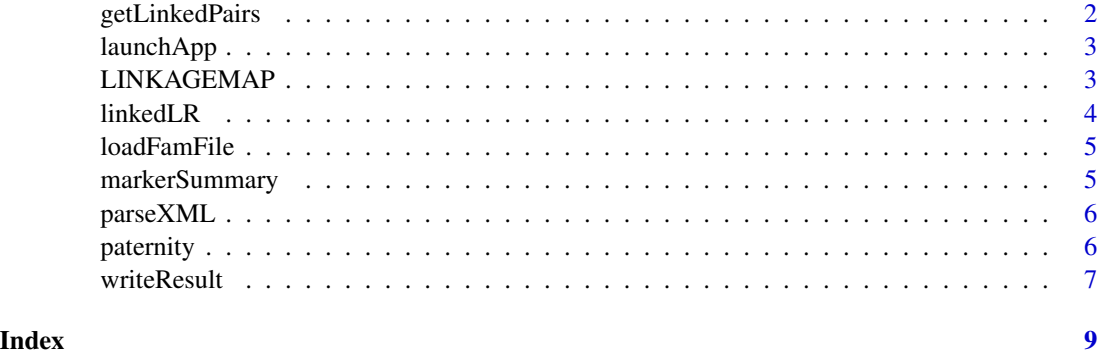

getLinkedPairs *Identify linked marker pairs*

#### Description

This function returns a "maximal" set of disjoint pairs of linked markers, given a genetic marker map and a subset of the markers included in the map. The pairs are identified in a greedy manner, successively choosing the closest markers on each chromosome.

#### Usage

getLinkedPairs(markers, linkageMap, maxdist = Inf)

#### Arguments

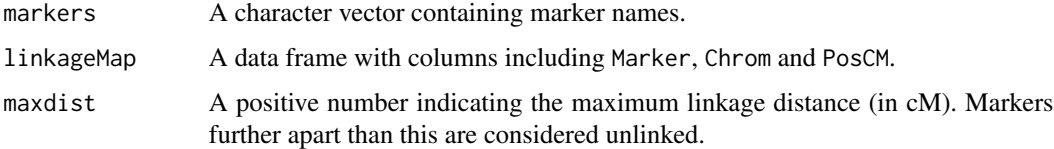

#### Value

A list of character vectors, each containing two marker names.

#### Examples

```
# Example using the built-in map of 50 STR markers
map = KLINK::LINKAGEMAP
```

```
getLinkedPairs(map$Marker, map, maxdist = 25)
```
<span id="page-2-0"></span>

#### Description

This launches the KLINK app. runKLINK() is a synonym for launchApp().

#### Usage

launchApp()

runKLINK()

#### Value

No return value, called for side effects.

#### Examples

## Not run: launchApp()

## End(Not run)

LINKAGEMAP *Built-in linkage map*

#### Description

A genetic map including 50 autosomal STR markers.

#### Usage

LINKAGEMAP

#### Format

A data frame with 50 rows and 4 columns: Marker, Kit, Chrom, PosCM.

<span id="page-3-0"></span>

#### Description

This function does the main LR calculations of the KLINK app.

#### Usage

```
linkedLR(
  pedigrees,
  linkageMap,
  linkedPairs = NULL,
 maxdist = Inf,markerData = NULL,
 mapfun = "Kosambi",
  lumpSpecial = TRUE
)
```
#### Arguments

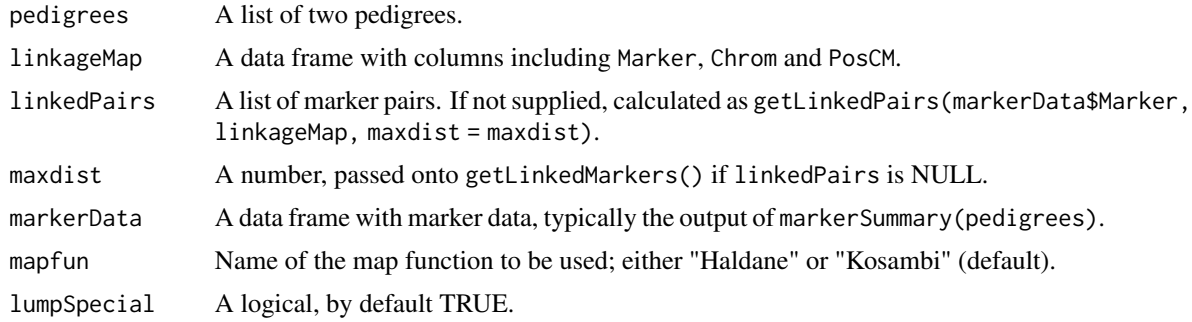

#### Value

A data frame with detailed LR results.

#### Examples

library(forrel)

```
ped1 = nuclearPed(fa = "AF", child = "CH") |>
  profileSim(markers = NorwegianFrequencies)
ped2 = singletons(c("AF", "CH")) |>
  transferMarkers(from = ped1, to = _)
pedigrees = list(ped1, ped2)
```
#### <span id="page-4-0"></span>loadFamFile 55 September 2006 September 2006 September 2006 September 2006 September 2006 September 2006 September 2006 September 2006 September 2006 September 2006 September 2006 September 2006 September 2006 September 20

```
linkedLR(pedigrees, KLINK::LINKAGEMAP)
# For testing
# .linkedLR(pedigrees, markerpair = c("SE33", "D6S474"), linkageMap = LINKAGEMAP)
```
loadFamFile *Load .fam file*

#### Description

Load .fam file

#### Usage

```
loadFamFile(path, fallbackModel = "equal", withParams = FALSE)
```
#### Arguments

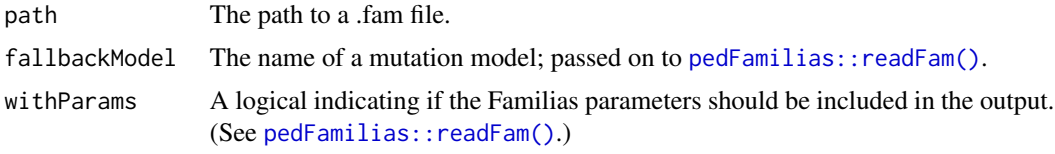

#### Value

A list of two ped objects.

#### Examples

```
fam = system.file("extdata/halfsib-test.fam", package = "KLINK")
peds = loadFamFile(fam)
pedtools::plotPedList(peds)
```
markerSummary *Generate table of marker data*

#### Description

Generate table of marker data

#### Usage

markerSummary(pedigrees, replaceNames = FALSE)

#### <span id="page-5-0"></span>Arguments

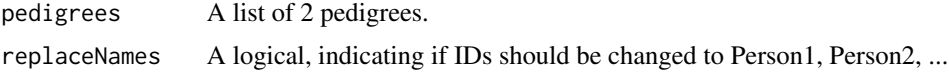

#### Value

A data frame.

#### Examples

markerSummary(paternity)

parseXML *Parse XML file associated with .fam file*

#### Description

Parse XML file associated with .fam file

#### Usage

parseXML(xml)

#### Arguments

xml Path to a file with extension .xml.

#### Examples

# (No example included)

paternity *Dataset for a paternity case*

#### Description

A list of two pedigrees forming the hypotheses in a paternity case: H1 (AF is the father of CH) and H2 (unrelated). AF and CH are genotyped with 11 markers, with allele frequencies from forrel::NorwegianFrequencies.

#### Usage

paternity

#### <span id="page-6-0"></span>writeResult 7 and 2008 and 2008 and 2008 and 2008 and 2008 and 2008 and 2008 and 2008 and 2008 and 2008 and 20

#### Format

A list of two pedigrees, named H1 and H2.

### Examples

```
pedtools::plotPedList(paternity, marker = "SE33")
markerSummary(paternity)
```
forrel::kinshipLR(paternity)

writeResult *Write data and results to Excel*

#### Description

This function produces an Excel document containing the genotype data and various LR tables.

#### Usage

```
writeResult(
  resultTable,
 pedigrees,
 linkageMap,
 markerData,
 outfile,
 notes = NULL,
  famname = NULL,
  settings = NULL,
 XML = NULL)
```
#### Arguments

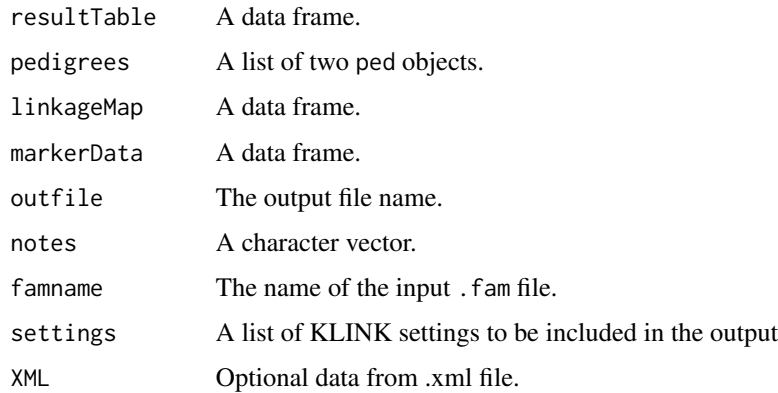

### Examples

```
# Built-in dataset `paternity`
peds = paternity
map = LINKAGEMAP
mdata = markerSummary(peds)
# Result table
LRtab = linkedLR(pedigrees = peds, linkageMap = map, markerData = mdata)
# Write to excel
tmp = paste0(tempfile(), ".xlsx")
writeResult(LRtab,
           pedigrees = peds,
            linkageMap = map,
            markerData = mdata,
            outfile = tmp)
# openxlsx::openXL(tmp)
```
# <span id="page-8-0"></span>Index

∗ datasets LINKAGEMAP, [3](#page-2-0) paternity, [6](#page-5-0) getLinkedPairs, [2](#page-1-0) launchApp, [3](#page-2-0) LINKAGEMAP, [3](#page-2-0) linkedLR, [4](#page-3-0) loadFamFile, [5](#page-4-0) markerSummary, [5](#page-4-0) parseXML, [6](#page-5-0) paternity, [6](#page-5-0) pedFamilias::readFam(), *[5](#page-4-0)*

runKLINK *(*launchApp*)*, [3](#page-2-0)

writeResult, [7](#page-6-0)